## **COPIA DE SEGURIDAD CON GRABADORA Y WINDOWS XP**

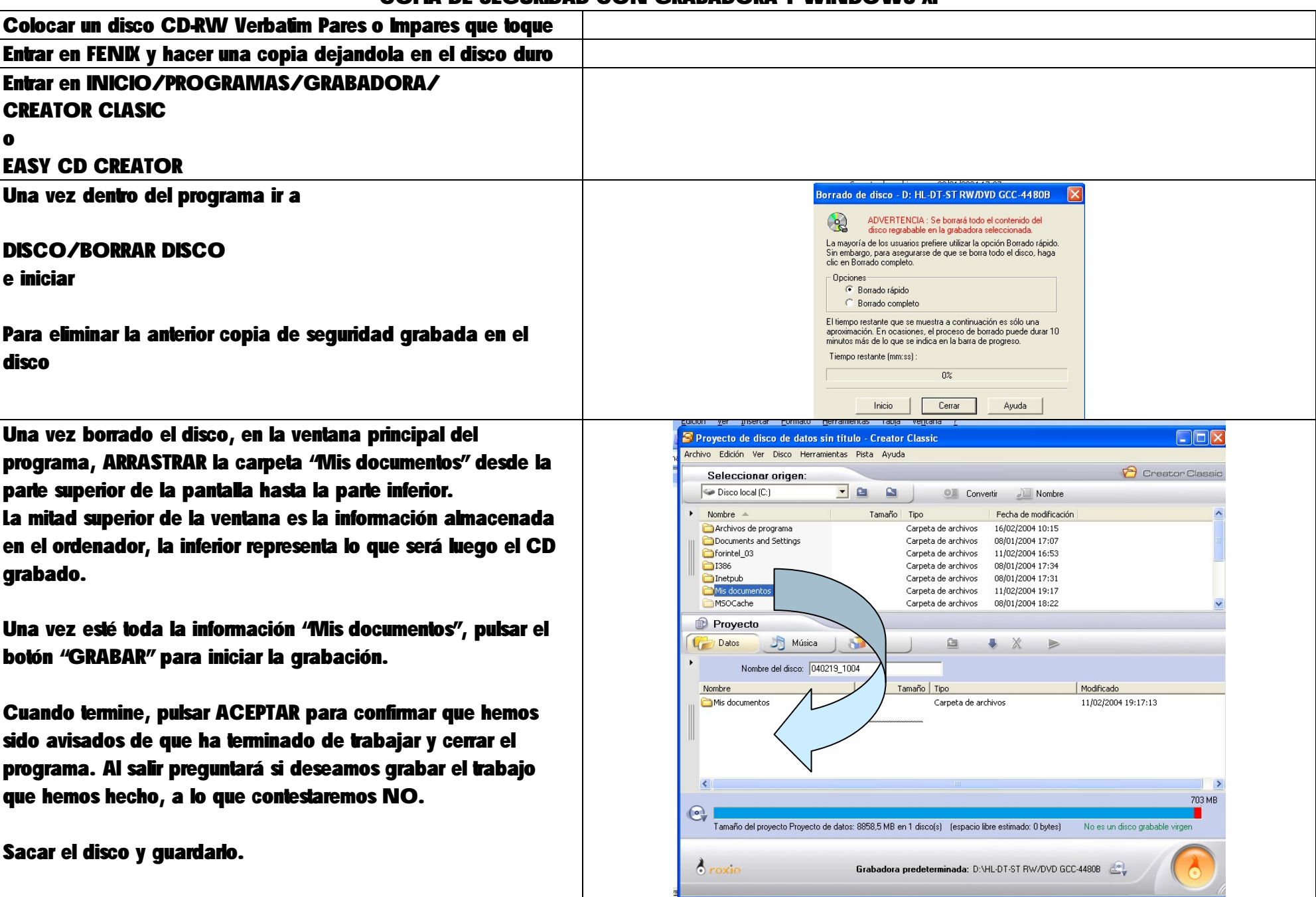